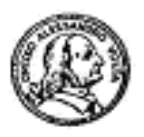

Circolo Alessandro Volta via G. Giusti 16

Milano

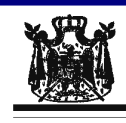

Associazione Musicale "Dino Ciani"

# VI anno Festival Internazionale Dino Ciani 2011

#### **ELENA PICCIONE pianista**

### sabato 18 giugno 2011 ore 17.00

musiche di F. J. HAYDN, L. VAN BEETHOVEN e F. CHOPIN I CONCERTI CIANI 2011 info www.dinociani.com - tel. 335 6083581

Direzione artistica Prof. Maria Lilia Bertola Lani

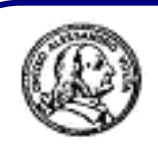

Circolo Alessandro Volta via G. Giusti 16 Milano

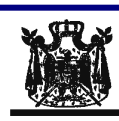

Associazione Musicale "Dino Ciani"

## VI anno Festival Internazionale Dino Ciani 2011

#### **ELENA PICCIONE pianista**

sabato 18 giugno 2011 ore 17.00

musiche di F. J. HAYDN, L. VAN BEETHOVEN e F. CHOPIN

I CONCERTI CIANI 2011 info www.dinociani.com - tel. 335 6083581

Direzione artistica Prof. Maria Lilia Bertola Lani

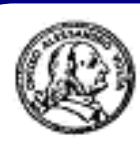

**Circolo Alessandro Volta** via G. Giusti 16 Milano

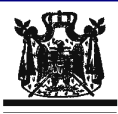

Associazione Musicale "Dino Ciani"

VI anno Festival Internazionale Dino Ciani 2011

**ELENA PICCIONE pianista** 

sabato 18 giugno 2011 ore 17.00

musiche di F. J. HAYDN, L. VAN BEETHOVEN e F. CHOPIN

I CONCERTI CIANI 2011 info www.dinociani.com - tel. 335 6083581

Direzione artistica Prof. Maria Lilia Bertola Lani